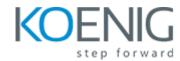

## **Isilon Advanced Administration**

- Course Introduction
  - Introduction
  - OneFS Review
- Administrator's Tasks
  - Explore advanced tasks
  - Performance basics in complex environments
- Monitoring & Events
  - Configure system alerts and event groups
  - Perform a cluster health-check
  - Troubleshooting Isilon clusters
  - Gather and read log files
  - Troubleshoot Events
- Monitoring, Capacity Issues & Job Priorities
  - Access performance and file system analytic reports using InsightIQ
  - Calculate system capacity for management purposes
  - Comprehend, schedule and manage system jobs Job Engine management
- User Managements
  - Identify authentication providers
  - Access zones and protocols
  - Manage multi-protocol permissions
- Networking
  - Managing SmartConnect
  - Network latency and performance issues
  - Identify and resolve networking and SmartConnect issues
- Performance Tuning
  - Perform a performance analysis
  - Establish a performance baseline
  - Identify workflows for small file efficiency

In addition to lecture and demonstrations, this course includes labs designed to allow practical experience for the participant.